# Architektur der Lösung

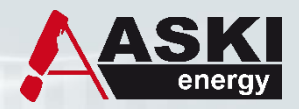

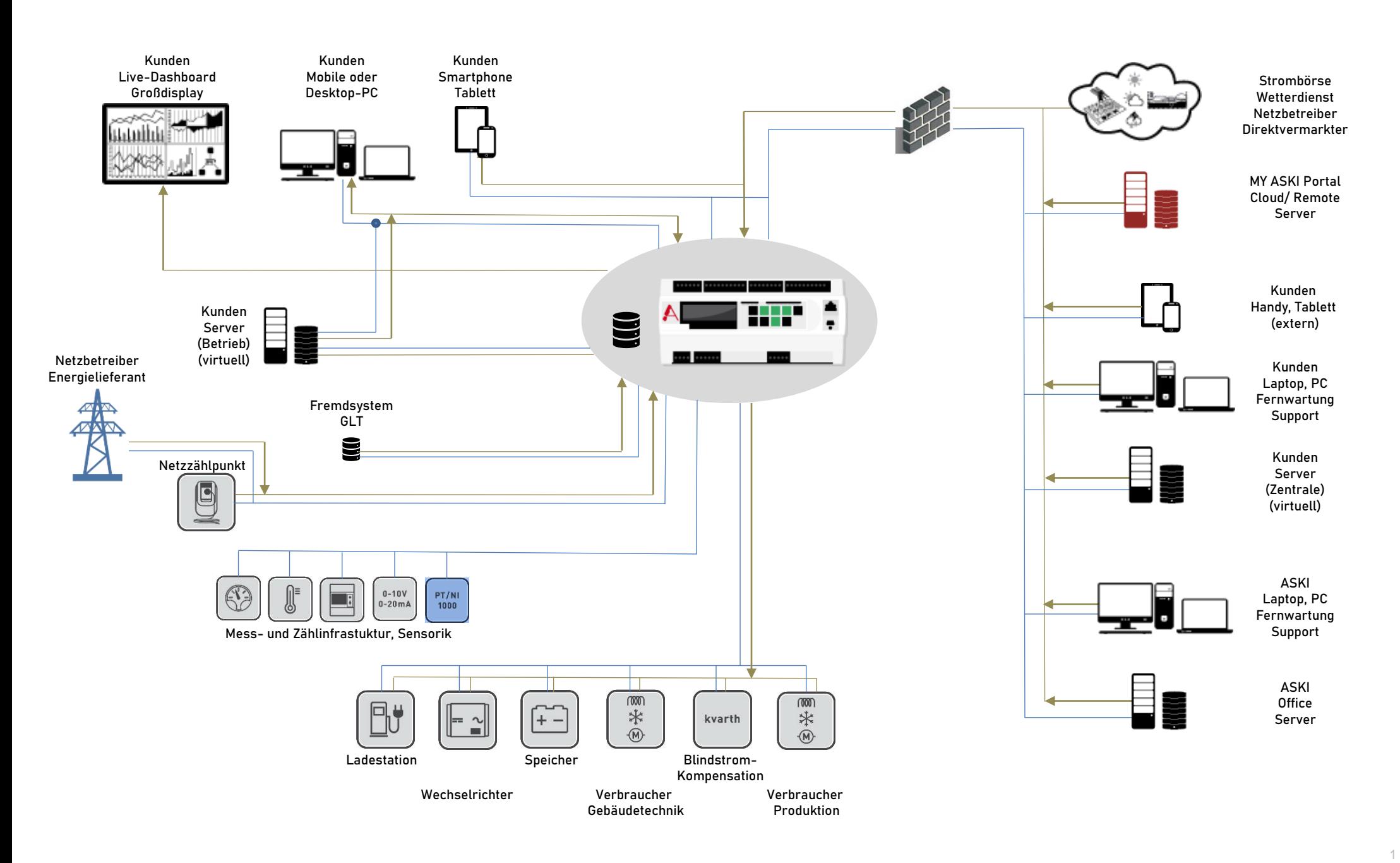

# Energieleittechnik vernetzt, steuert und visualisiert alle Relevanten Anlagenteile für eine effektive & effiziente Stromversorgung

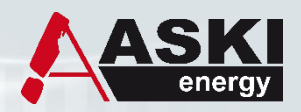

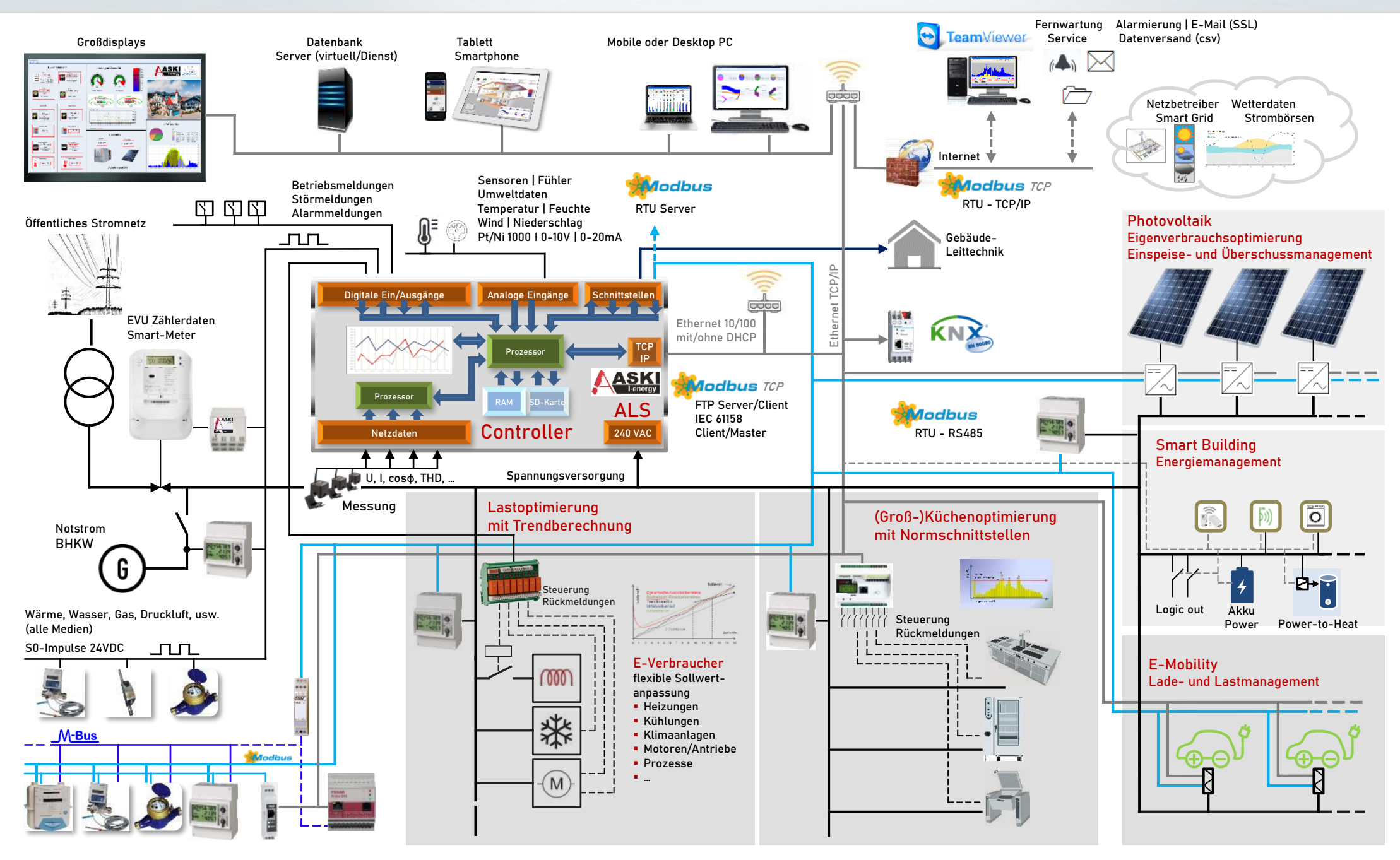

#### [Beispiel-Sche](http://www.google.de/imgres?imgurl=http://magento-media.phoenix-medien.de/media/catalog/product/cache/2/image/5e06319eda06f020e43594a9c230972d/a/p/apple-macbook-pro-ma464ll-a-15-4-notebook-pc.jpg&imgrefurl=http://magento.phoenix-medien.de/apple-macbook-pro-ma464ll-a-15-4-notebook-pc-2-0-ghz-intel-core-duo-1-gb-ram-100-gb-hard-drive-superdrive.html&usg=__vqvgza3x4hPpwJjfZY8b_Z7a8CA=&h=1100&w=1100&sz=41&hl=de&start=26&sig2=CxjPVTSF574jpKiZO4YJMw&zoom=1&itbs=1&tbnid=4JGo8D1m_uKK5M:&tbnh=150&tbnw=150&prev=/images?q=Notebook&start=18&hl=de&sa=N&rlz=1T4TSEG_deAT349AT349&ndsp=18&tbs=isch:1&prmd=ivs&ei=j92JTM6bJoiAswatq8XqAQ)ma E-Mobility und PV

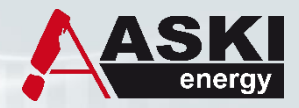

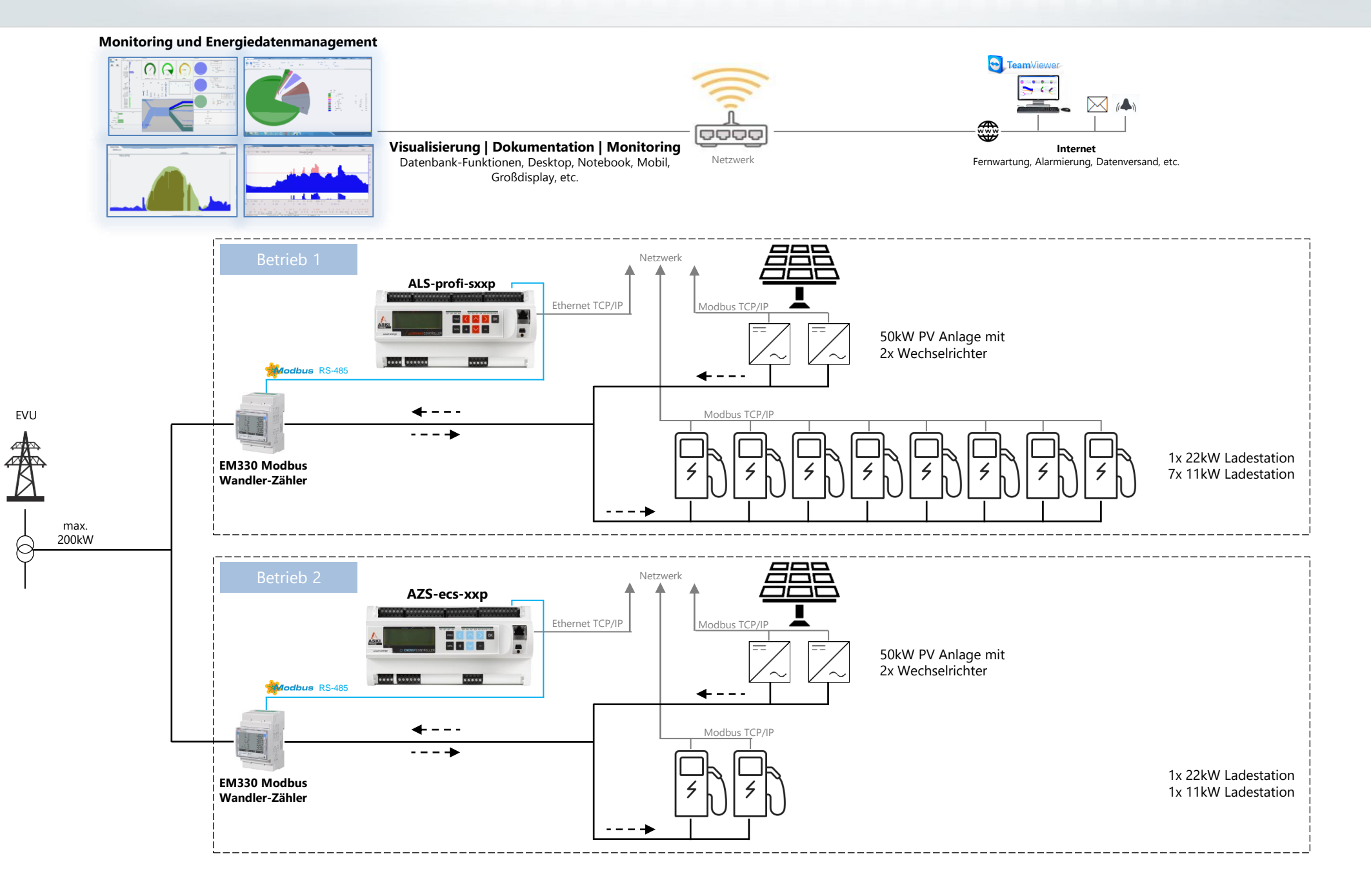

# [Beispiel-Sche](http://www.google.de/imgres?imgurl=http://magento-media.phoenix-medien.de/media/catalog/product/cache/2/image/5e06319eda06f020e43594a9c230972d/a/p/apple-macbook-pro-ma464ll-a-15-4-notebook-pc.jpg&imgrefurl=http://magento.phoenix-medien.de/apple-macbook-pro-ma464ll-a-15-4-notebook-pc-2-0-ghz-intel-core-duo-1-gb-ram-100-gb-hard-drive-superdrive.html&usg=__vqvgza3x4hPpwJjfZY8b_Z7a8CA=&h=1100&w=1100&sz=41&hl=de&start=26&sig2=CxjPVTSF574jpKiZO4YJMw&zoom=1&itbs=1&tbnid=4JGo8D1m_uKK5M:&tbnh=150&tbnw=150&prev=/images?q=Notebook&start=18&hl=de&sa=N&rlz=1T4TSEG_deAT349AT349&ndsp=18&tbs=isch:1&prmd=ivs&ei=j92JTM6bJoiAswatq8XqAQ)ma Autohaus mit E-Mobility und PV

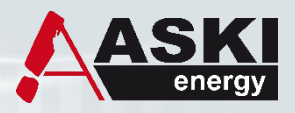

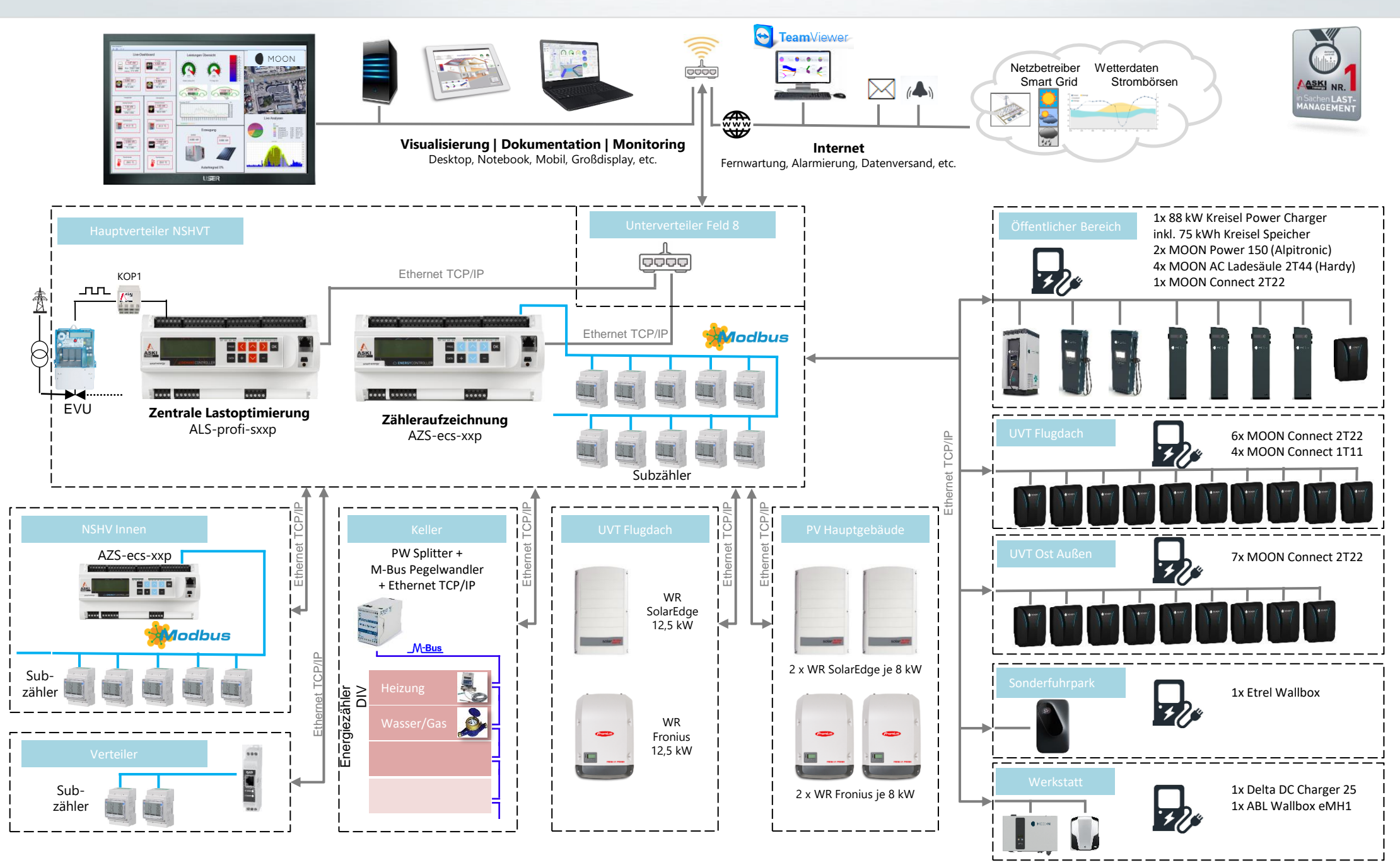

### [Beispiel-Sche](http://www.google.de/imgres?imgurl=http://magento-media.phoenix-medien.de/media/catalog/product/cache/2/image/5e06319eda06f020e43594a9c230972d/a/p/apple-macbook-pro-ma464ll-a-15-4-notebook-pc.jpg&imgrefurl=http://magento.phoenix-medien.de/apple-macbook-pro-ma464ll-a-15-4-notebook-pc-2-0-ghz-intel-core-duo-1-gb-ram-100-gb-hard-drive-superdrive.html&usg=__vqvgza3x4hPpwJjfZY8b_Z7a8CA=&h=1100&w=1100&sz=41&hl=de&start=26&sig2=CxjPVTSF574jpKiZO4YJMw&zoom=1&itbs=1&tbnid=4JGo8D1m_uKK5M:&tbnh=150&tbnw=150&prev=/images?q=Notebook&start=18&hl=de&sa=N&rlz=1T4TSEG_deAT349AT349&ndsp=18&tbs=isch:1&prmd=ivs&ei=j92JTM6bJoiAswatq8XqAQ)ma Autohaus mit E-Mobility, PV und Batteriespeicher

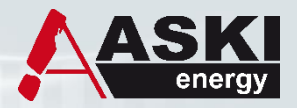

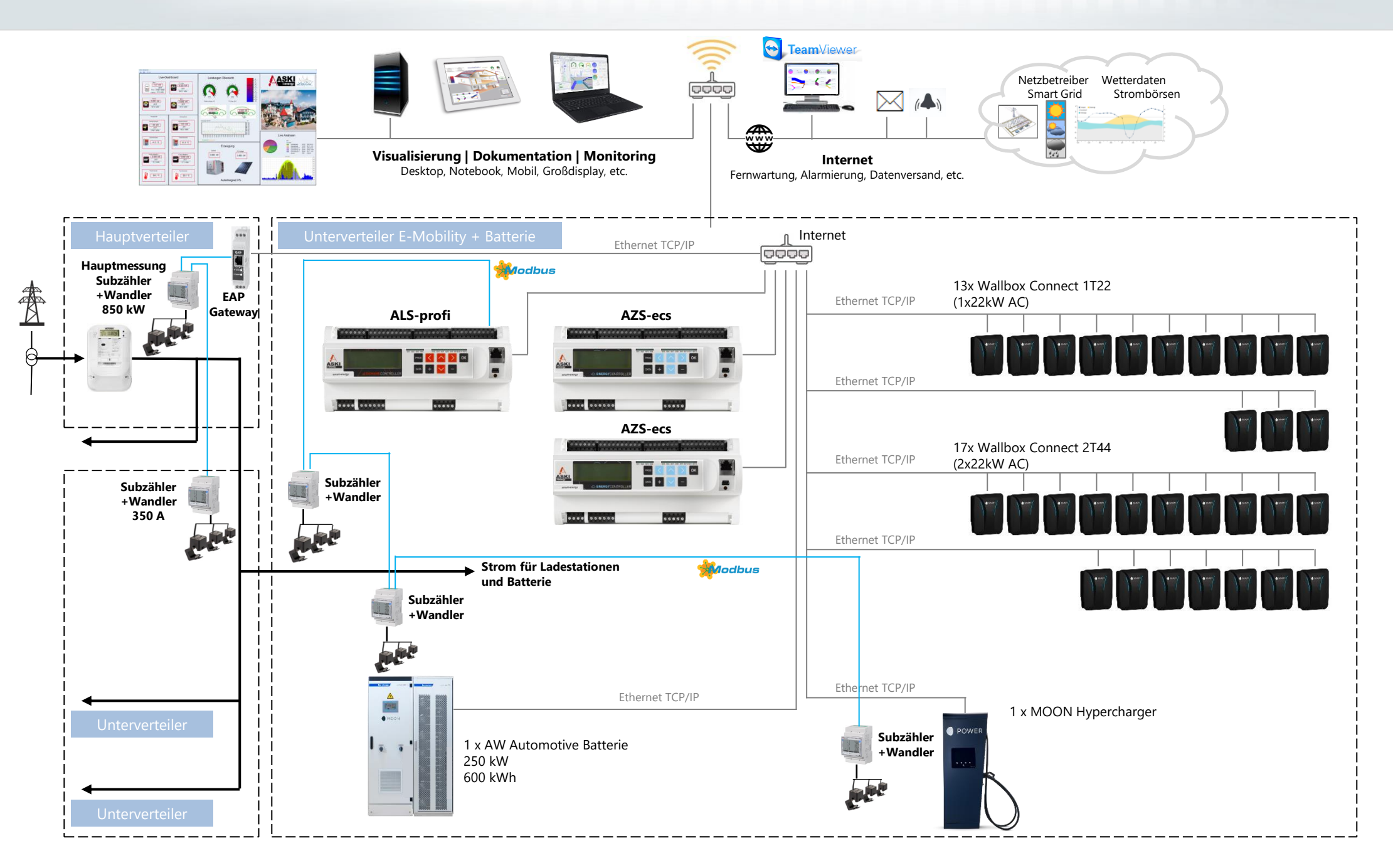

### [Beispiel-Sche](http://www.google.de/imgres?imgurl=http://magento-media.phoenix-medien.de/media/catalog/product/cache/2/image/5e06319eda06f020e43594a9c230972d/a/p/apple-macbook-pro-ma464ll-a-15-4-notebook-pc.jpg&imgrefurl=http://magento.phoenix-medien.de/apple-macbook-pro-ma464ll-a-15-4-notebook-pc-2-0-ghz-intel-core-duo-1-gb-ram-100-gb-hard-drive-superdrive.html&usg=__vqvgza3x4hPpwJjfZY8b_Z7a8CA=&h=1100&w=1100&sz=41&hl=de&start=26&sig2=CxjPVTSF574jpKiZO4YJMw&zoom=1&itbs=1&tbnid=4JGo8D1m_uKK5M:&tbnh=150&tbnw=150&prev=/images?q=Notebook&start=18&hl=de&sa=N&rlz=1T4TSEG_deAT349AT349&ndsp=18&tbs=isch:1&prmd=ivs&ei=j92JTM6bJoiAswatq8XqAQ)ma E-Mobility und Batteriespeicher

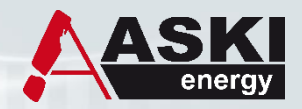

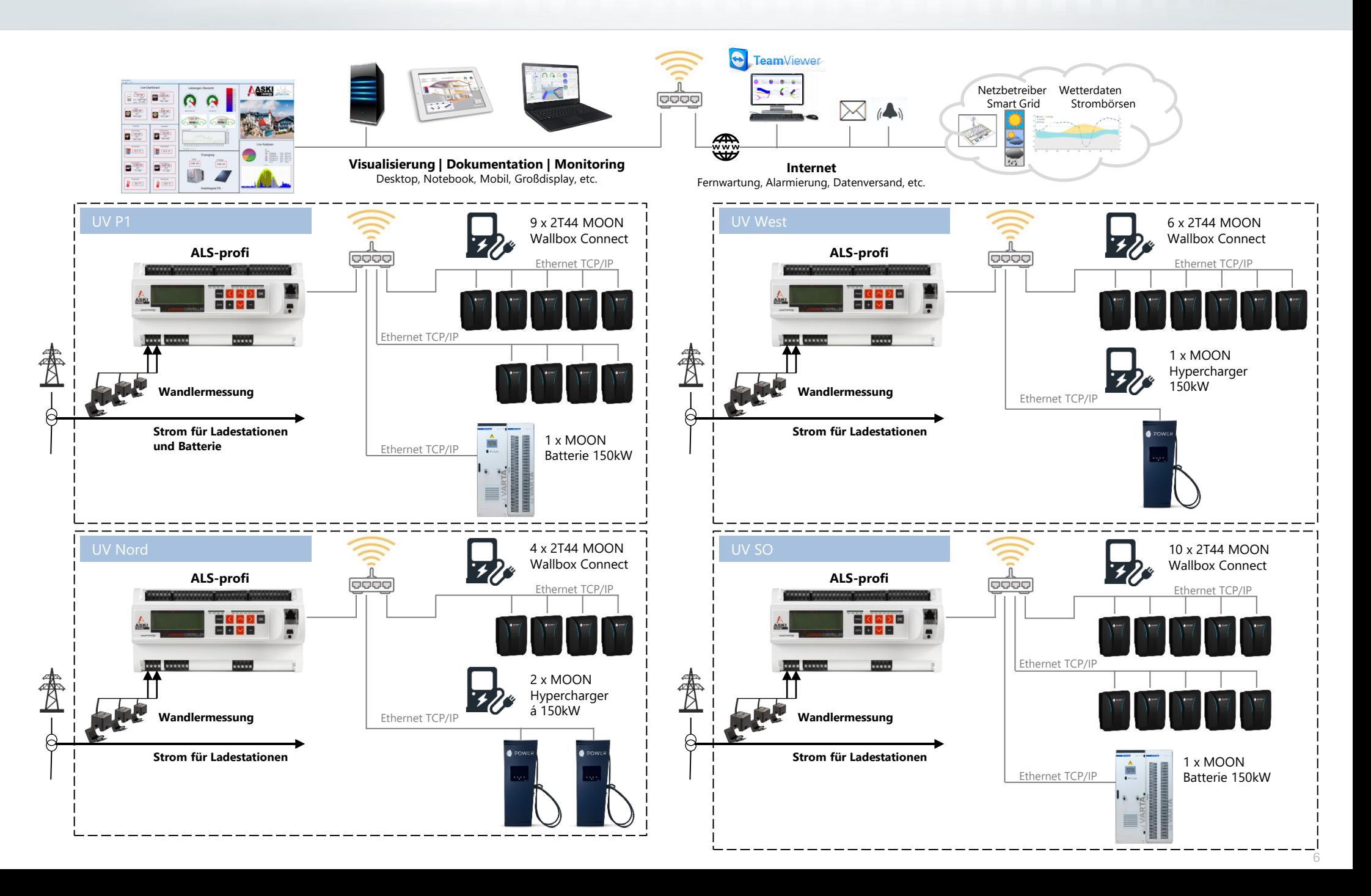

### [Beispiel-Sche](http://www.google.de/imgres?imgurl=http://magento-media.phoenix-medien.de/media/catalog/product/cache/2/image/5e06319eda06f020e43594a9c230972d/a/p/apple-macbook-pro-ma464ll-a-15-4-notebook-pc.jpg&imgrefurl=http://magento.phoenix-medien.de/apple-macbook-pro-ma464ll-a-15-4-notebook-pc-2-0-ghz-intel-core-duo-1-gb-ram-100-gb-hard-drive-superdrive.html&usg=__vqvgza3x4hPpwJjfZY8b_Z7a8CA=&h=1100&w=1100&sz=41&hl=de&start=26&sig2=CxjPVTSF574jpKiZO4YJMw&zoom=1&itbs=1&tbnid=4JGo8D1m_uKK5M:&tbnh=150&tbnw=150&prev=/images?q=Notebook&start=18&hl=de&sa=N&rlz=1T4TSEG_deAT349AT349&ndsp=18&tbs=isch:1&prmd=ivs&ei=j92JTM6bJoiAswatq8XqAQ)ma Wohnbau E-Mobility

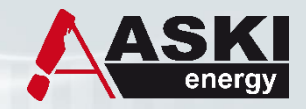

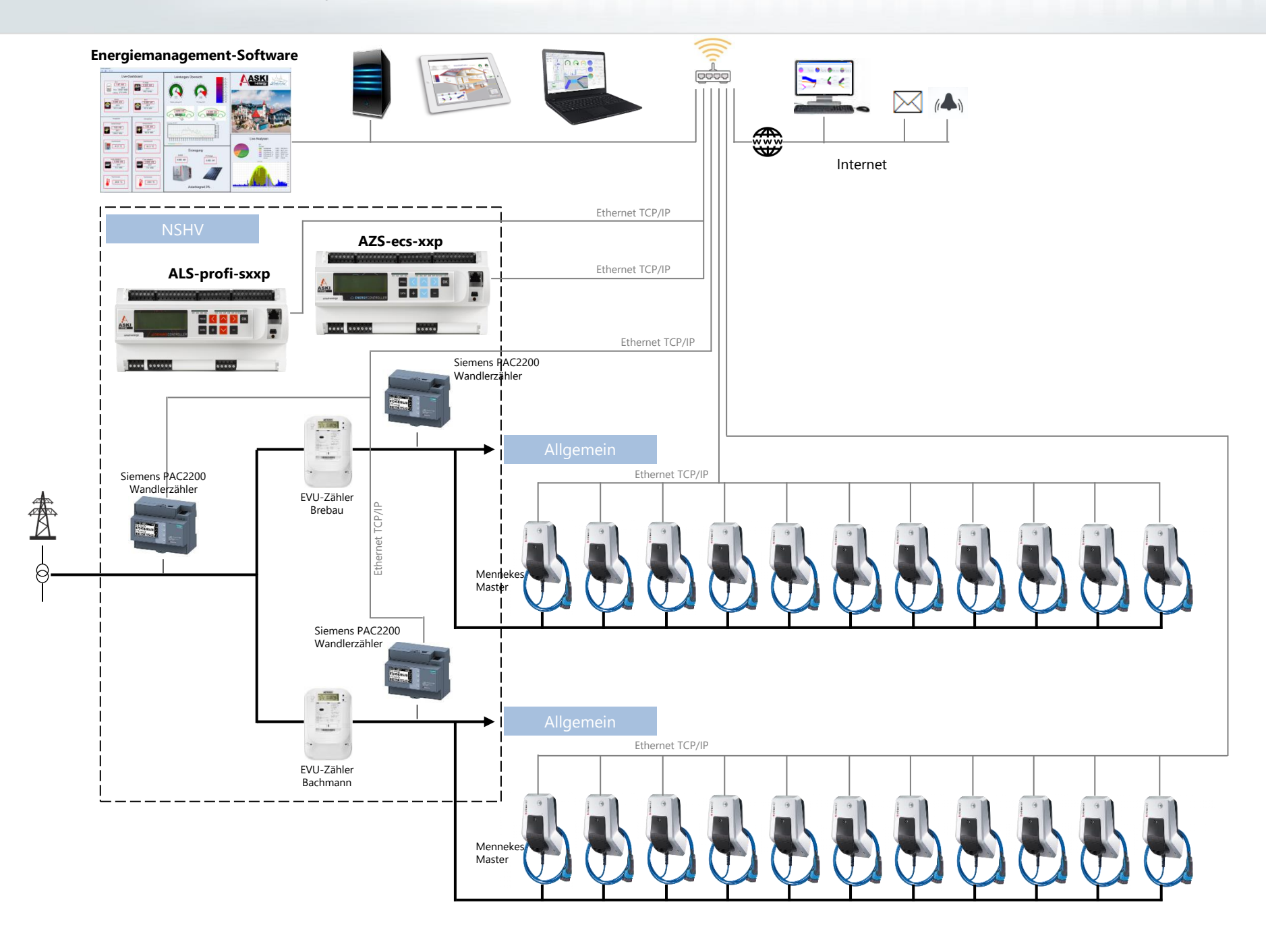

7

#### [Beispiel-Sche](http://www.google.de/imgres?imgurl=http://magento-media.phoenix-medien.de/media/catalog/product/cache/2/image/5e06319eda06f020e43594a9c230972d/a/p/apple-macbook-pro-ma464ll-a-15-4-notebook-pc.jpg&imgrefurl=http://magento.phoenix-medien.de/apple-macbook-pro-ma464ll-a-15-4-notebook-pc-2-0-ghz-intel-core-duo-1-gb-ram-100-gb-hard-drive-superdrive.html&usg=__vqvgza3x4hPpwJjfZY8b_Z7a8CA=&h=1100&w=1100&sz=41&hl=de&start=26&sig2=CxjPVTSF574jpKiZO4YJMw&zoom=1&itbs=1&tbnid=4JGo8D1m_uKK5M:&tbnh=150&tbnw=150&prev=/images?q=Notebook&start=18&hl=de&sa=N&rlz=1T4TSEG_deAT349AT349&ndsp=18&tbs=isch:1&prmd=ivs&ei=j92JTM6bJoiAswatq8XqAQ)ma Hotel Elektro-Mobilität

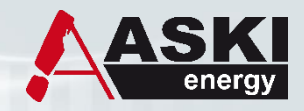

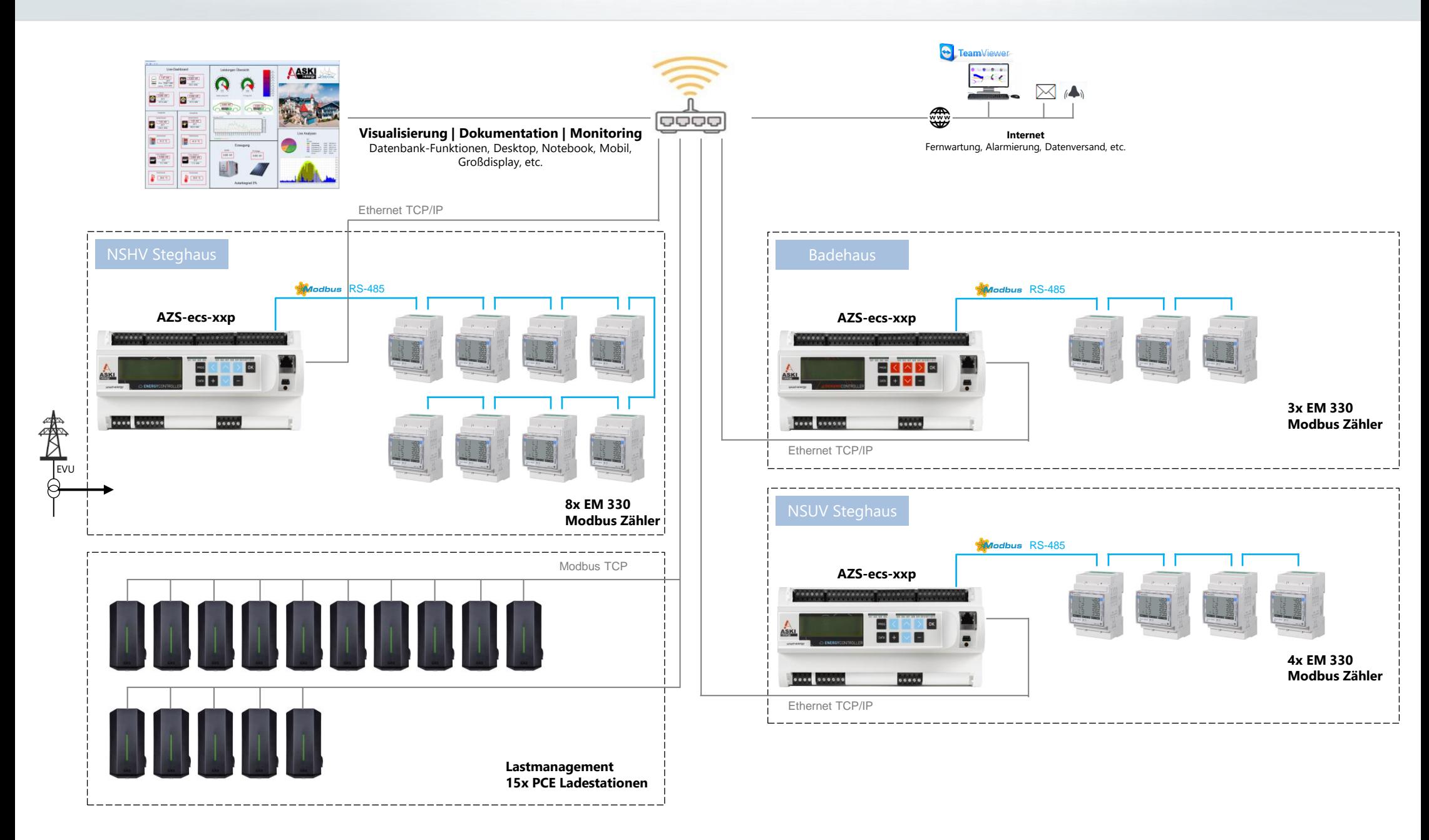